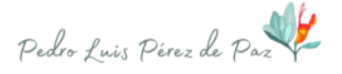

# *Centros de Investigación*

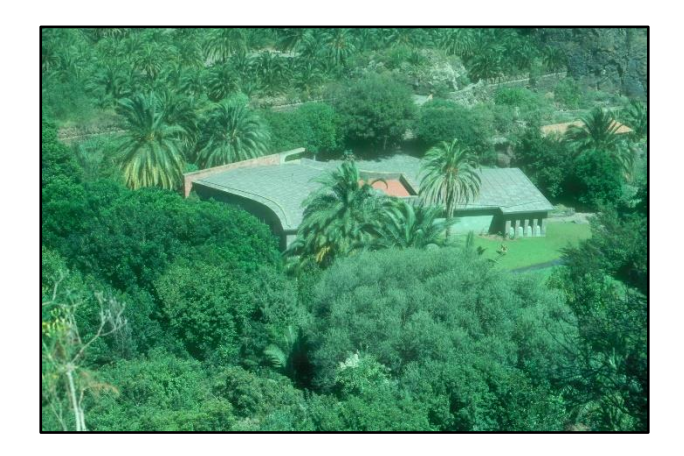

Fuera de la Universidad de La Laguna, donde ha realizado la mayor parte de su labor investigadora, ha realizado estancias o visitado por razones profesionales diferentes centros de investigación, que se relacionan a continuación.

## *Estancias*

#### **1974**:

● Durante el periodo de junio a septiembre de este año, con motivo de su estancia en Gran Canaria, trabaja por las tardes en el Jardín Botánico Canario "Viera y Clavijo" (Tafira). Se familiariza con la flora insular, consulta el material depositado en el Herbario del Centro (JVC) y, muy especialmente, estudia y herboriza material de *Micromeria*, género sobre el que realiza su tesis doctoral.

#### **1975**:

● Se incorpora como Becario (2 años) al Museo Insular de Ciencias Naturales de Santa Cruz de Tenerife, donde crea, bajo la dirección del Prof. Wildpret de la Torre, la Sección de Botánica de dicho Centro y funda su Herbario que tiene por siglas TFMC, aceptadas por la International Association for Plant Taxonomy. Coordina las tareas de investigación botánica y permanece, a partir de 1978, ligado a dicha Institución como Becario-Honorario.

● Durante los meses de julio y agosto (2 meses) utiliza el Departamento de Botánica de la Facultad de Farmacia de la Universidad Complutense de Madrid (UCM) como centro de apoyo de sus excursiones por diferentes zonas de la península Ibérica: Sierras Bermeja, Tolox y Grazalema; pinsapares de Ronda; Montes de Toledo; Yesos de Ciempozuelos; Sierra de Guadarrama; Serranía de Cuenca; Comarca de Los Monegros; Sierra de Montserrat; y Valle de Benasque.

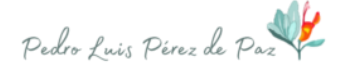

● Trabaja durante un mes (septiembre) en el "Herbarium Universitatis Florentinae -FI-" del Instituto Botánico de Florencia. Estudia el *Herbarium Webbianum* y tipifica diversos taxones de la flora canaria, fundamentalmente el género *Micromeria* y otras Labiadas.

## **1980:**

● Durante los meses de julio y agosto, trabaja en el Herbario del Departamento de Botánica de la Facultad de Farmacia de Madrid -MAF-, familiarizándose con la flora de la Península Ibérica, bajo la dirección del Prof. Rivas Martínez, al que acompaña en varias expediciones botánicas.

### **1981:**

● Repite la fructífera estancia (2 meses) en el Departamento de Botánica de la Facultad de Farmacia (UCM), estudiando la flora ibérica y preparando las oposiciones de profesor Agregado de Universidad.

# *Visitas Profesionales*

## **1972**:

● Desde ese año, fecha en la que comienza su formación investigadora, realiza numerosas visitas al Herbario (ORT) y Biblioteca del Jardín Botánico del Puerto de La Cruz, actualmente depositados en el Centro Regional de Investigaciones Agrarias (Valle Guerra-Tenerife).

## **1975**:

● Desde ese año ha realizado numerosas visitas y consultas en el Herbario (MA) y Biblioteca del Real Jardín Botánico de Madrid.

## **1976**:

● Visita al Herbario y Biblioteca de Museo Municipal de Funchal (MADM) y Jardín Botánico de Funchal (MADJ), en la Isla de Madeira (Portugal).

### **1981**:

● Ha visitado en distintas ocasiones el Herbario de la Escuela Superior de Ingenieros de Montes de Madrid, donde se ha ocupado de estudiar el material herborizado por L. Ceballos y F. Ortuño, durante sus largas estancias en Canarias.

### **1985**:

● Visita el Herbario (BC) y Biblioteca del Instituto Botánico de Barcelona.

## **1989**:

● Visita a la Biblioteca del Centre Régional de Phytosocilogie (Bailleul-France).

### **1991**:

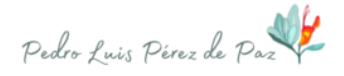

● Visita al Herbario JACA del Instituto Pirenaico de Ecología (CSIC), como parte del Programa de la VI Excursión Internacional de Fitosociología, organizada por la AEFA.

**1995**:

● Visita al Herbario de la Universidad de Azores (AZU) en Terceira. 18-19 de julio.

## **2003**:

● Visita la Universidad de Hannover, con motivo del acto académico de nombramiento de Dr. honoris causa, por la misma, del Prof. Wolfredo Wildpret de la Torre. 8 de mayo.

## **2009:**

● Visita al Jardín Botánico de Cagliari; Cerdeña, Italia. 24 de Junio.